## **PROTOKOLL**

## **Styrelsemöte SMFF**

Sveriges modellflygförbund - Styrelse 19 juni 2023 | 16:30 - 18:00 (GMT+00:00) Digitalt via Zoom

#### **Närvarande**

Stefan Revestam Per Vässmar Lars Ekstedt Conny Ulvestaf Anders Jonsson Anna Grönvall Micael Petrik

#### **Frånvarande**

Lennart Olov Ingemar Andersson Stefan Hertz

#### **1. Mötets öppnande**

<https://us02web.zoom.us/j/83074095310?pwd=blRNTzVDdWJnSlEvSUhkak12RGwyUT09> Anders Jonsson öppnar mötet.

#### **2. Val av justeringsperson**

Beslöts att välja Stefan Revestam som justeringsperson.

#### **3. Godkännande av dagordning**

Beslöts att godkänna dagordningen.

## **4. Föregående protokoll**

Beslöts att lägga föregående protokoll till handlingarna.

## **5. Rapporter i korthet**

Kansliet - Lars Ekstedt jobbar med kopplingen IdrottOnline och Cardskipper. 40 beställningar på Spännvidd kom in efter att möjligheten att beställa via Cardskipper kom. VO Bredd - Planerar utbildningar för hösten.

VO Elit - De satte stopp för att ansöka talangbidrag till 15 juni och har fått in ansökningar från 5 killar och 2 tjejer. Beslut fattas inom kort.

Conny kan beställa landslagskläder till de som ska iväg på landslagstävling, med 1500 kr per person som täcks av Flygsport.

CIAM - inget att rapportera

Modellflygfält - inget att rapportera Luftrummet - inget att rapportera Klubbärenden - Mail har inkommit från Trelleborgs mfk angående vepor som de tagit fram för att ha på fältet vid event eller tävlingar, och de vill bara kolla att den grafiska profilen varit rätt. Kommunikatör - inget att rapportera MFK Direkt - Årsmöte är klart och till hösten kommer ett extra årsmöte där man kan besluta om

#### **6. Kassörens rapport**

stadgar och ny styrelse.

Inget att rapportera

#### **7. Inkomna skrivelser**

Mail från Skala Beslöts att Conny Ulvestaf mailar svar till Lars Strågen.

#### **8. Uppgifter**

Genomgång av uppgifter i Hippoly, tillkommande/klart Beslöts att Stefan Revestam är styrelsens försäkringskontakt i styrelsen.

#### **9. Nya frågor**

a: Hur ska vi rekrytera fler klubbar - vi tar med oss frågan och funderar, och tar upp på nästa möte.

b: Profilkläder - ska vi ha profilkläder i SMFF? Vi tar med frågan till nästa möte.

c: Cardskipper - det går nu att själv komplettera sin Cardskipper med op-id samt köpa tävlingslicens och köpa boken Spännvidd via Cardskipper.

d: Behov av licensmodul i framtiden? - mycket har gått att lyfta in i Cardskipper, vissa utmaningar återstår.

e: Rapport från branschmöte med TS - Anders Jonsson rapporterade från mötet.

#### **10. Nästa möte**

Nästa möte är den 4 september kl. 18:30.

#### **11. Mötets avslutande**

Anders Jonsson avslutar mötet.

# Verifikat

Transaktion 09222115557499978600

## Dokument

Protokoll - Styrelsemöte SMFF - 2023-06-19 Huvuddokument 2 sidor Startades 2023-09-04 18:48:28 CEST (+0200) av Hippoly  $(H)$ Färdigställt 2023-10-12 18:04:11 CEST (+0200)

### Initierare

Hippoly (H) Hippoly scrive@hippoly.com

### Signerare

Stefan Revestam (SR) ordf\_vobredd@modellflygforbund.se

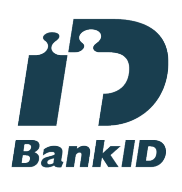

Anders Jonsson (AJ) ordforande@modellflygforbund.se

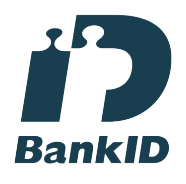

Namnet som returnerades från svenskt BankID var "Stefan Revestam" Signerade 2023-09-04 21:34:53 CEST (+0200)

Anna Grönvall (AG) sekreterare@modellflygforbund.se

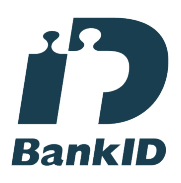

Namnet som returnerades från svenskt BankID var "Anna Elisabeth Grönvall" Signerade 2023-10-12 18:04:11 CEST (+0200)

Namnet som returnerades från svenskt BankID var "Anders Jonsson" Signerade 2023-09-04 19:16:43 CEST (+0200)

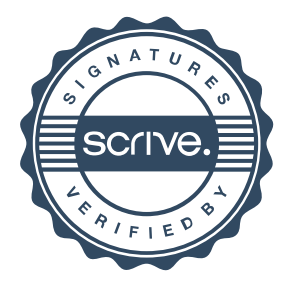

# Verifikat

Transaktion 09222115557499978600

Detta verifikat är utfärdat av Scrive. Information i kursiv stil är säkert verifierad av Scrive. Se de dolda bilagorna för mer information/bevis om detta dokument. Använd en PDF-läsare som t ex Adobe Reader som kan visa dolda bilagor för att se bilagorna. Observera att om dokumentet skrivs ut kan inte integriteten i papperskopian bevisas enligt nedan och att en vanlig papperutskrift saknar innehållet i de dolda bilagorna. Den digitala signaturen (elektroniska förseglingen) säkerställer att integriteten av detta dokument, inklusive de dolda bilagorna, kan bevisas matematiskt och oberoende av Scrive. För er bekvämlighet tillhandahåller Scrive även en tjänst för att kontrollera dokumentets integritet automatiskt på: https://scrive.com/verify

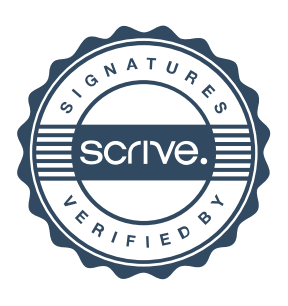